# ктуальнае інтэрв'ю

В 2016 г. местом проведения 82-й Генеральной конференции ИФЛА был избран г. Колумбус (США). Главный библиотечный форум мира проходил в конгресс-центре города. В нем принял участие специальный гость номера - директор Национальной библиотеки Беларуси Роман Степанович Мотульский.

- Роман Степанович, скажите, какие страны кроме Беларуси участвовали в работе Генеральной конференции?

– В работе 82-й Генеральной конференции и Совете ИФЛА приняло участие около 3500 представителей библиотечно-информационных учреждений из 135 стран. Наиболее многочисленными были делегации из США, Канады, Китая, Нигерии. Также приняли участие представители библиотек и информационных служб из стран СНГ и стран-соседей.

- Кто на этот раз на торжественном открытии конференции обратился к ее участникам с приветственным словом?

– Донна Шидер, президент ИФЛА, Джеральд Лейтнер, генеральный секретарь ИФЛА, а также Джойс Битти - конгрессвумен от штата Огайо. В выступлениях были представлены общие сведения о деятельности ИФЛА в глобальной дискуссии по управлению Интернетом, подчеркивалось, что приоритет деятельности библиотеки в том, чтобы информация и навыки ее использования были доступны каждому в частности тем, кто рискует оказаться с другой стороны цифрового барьера.

- Каким вопросам уделялось особое внимание на пленарном заседании?

- Обсуждались особенности развития библиотек в информационном обществе; законодательство в области авторского права и интеллектуальной собственности, проблемы формирования электронных библиотек и др.

#### - Существуют прогнозы, что к 2020 г. почти все жители планеты будут иметь неограниченный доступ к информации посредством личных мобильных устройств. Какова в таком случае будет роль библиотек?

- Нужно перестраиваться и адаптировать свои технологии для работы с мобильным Интернетом и мобильным контентом. Задача библиотек заключается в использовании данных возможностей для выполнения своих функций: обеспечить корректный поиск в информационных массивах необходимой пользователю информации в зависимости от уровня его потребностей. формирование информационной культуры и грамотности, оказание помощи социально незащищенным слоям общества и лицам с низким уровнем информационной грамотности в доступе к информации.

В одобренных в декабре 2015 г. Правлением ИФЛА Принципах общественного доступа в библиотеках отмечается, что хотя число пользователей Интернета по всему миру превосходит три миллиарда, значительный процент из них не обладает собственной сетевой связью. Сотни миллионов людей пользуются Интернетом при помощи совместных сетей или поставщиков общественного доступа, таких как библиотеки. Подчеркивается, что в этом отношении публичные библиотеки являются надежными и безопасными учреждениями. Они финансируются налогоплательщиками и включены в государственную инфраструктуру. В них работает квалифицированный библиотечный персонал, предлагающий посетителям технологическую под-

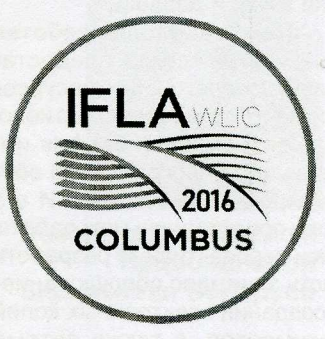

держку и обучение медиа- и информационной грамотности. Библиотеки предоставляют возможности для достижения повсеместного общественного доступа в Интернет и для обеспечения людей необходимыми для получения доступа к информации с помощью технологий навыками.

При наличии в стране организованных больших электронных массивов социально значимой информации задача формирования информационных массивов в каждой отдельной библиотеке постепенно отходит на второй план, а первостепенной становится организация пространства – реального и виртуального – для общения пользователей, профессиональный поиск и помощь пользователям на их пути к необходимой информации. При этом важным становится количество и разнообразие источников информации, доступ к которым может предоставить библиотека. Сегодняшняя модель библиотеки - это библиотека, эффективно использующая наряду с традиционными функциями и сервисами внешние ресурсы. Наши библиотеки давно шагнули в электронное пространство, приобретают новые электронные и мультимедийные ресурсы, обеспечивается доступ к удаленным полнотекстовым базам данных. То есть библиотеки активно интегрируются в информационное пространство страны, стремясь своими технологиями и материально-технической базой отвечать вызовам времени. Как подчеркнула в своем выступлении Донна Шидер, необходимо взаимодействовать и сотрудничать со своими сообществами для трансформации своих библиотек в важный ресурс, предназначенный для удовлетворения общественных потребностей.

#### - Обычно в рамках Генеральной конференции и Совета ИФЛА проходит заседание Конференции директоров национальных библиотек (CDNL). Состоялась ли оно и теперь?

- Да, состоялось. В работе конференции приняло участие порядка 60 руководителей национальных библиотек. На заседании были заслушаны доклады: о роли национальных библиотек на рынке электронных информационных услуг, деятельности секции национальных библиотек ИФЛА, сотрудничестве национальных библиотек с негосударственными организациями и частным бизнесом на рынке электронных информационных услуг. Во время встреч с директорами национальных библиотек Литвы, Польши, Чехии, Эстонии нам удалось обсудить вопросы участия в мероприятиях, посвященных 500-летию белорусского и восточнославянского книгопечатания в 2017 г., а именно в международной выставке «Франциск Скорина и его

# А ктуальнае інтэрв'ю

эпоха» и в Международном конгрессе по этой теме.

Также в рамках этого заседания прошли выборы заместителей председателей CDNL на 2017-2020 гг. Почетные должности получили Яане Андрессо, директор Национальной библиотеки Эстонии, и Роки Ралебипи-Симела, директор Национальной библиотеки Южной Африки.

### - Какие выставки работали на конференции?

- ИФЛА всегда предоставляет на форуме выставки современных ресурсов, услуг и технологий. Кроме этого я принял активное участие в работе заседания компании ExLibris и презентации новейших разработок программного обеспечения для создания электронных библиотек. И в этом году на выставке

были представлены как работающие системы, так и перспективные разработки. Основную ее часть занимало оборудование для оцифровки и создания электронных копий традиционных документов, а также автоматизированные системы доставки, выдачи/возврата и сортировки традиционных документов. Должен отметить, что в рамках выставки нам удалось провести переговоры с крупнейшими производителями ЭИР о сотрудничестве с НББ по организации доступа библиотекам Беларуси к предлагаемым ресурсам.

- Была ли у Вас возможность встретиться с представителями OCLC?

– Да, я принял участие в секции, организованной OCLC, и провел переговоры с руководством компании о возможностях дальнейшего сотрудничества. Это позволит включить национальные библиографические записи в мировой банк данных, создать резервный банк данных национальных записей, обеспечить распро-

странение сведений о национальных документах на мировом уровне, став полноправным участником формирования мирового информационного ресурса. Между НББ и OCLC достигнута договоренность о сотрудничестве, завершено тестирование библиографических записей, создаваемых НББ, и признано их высокое качество, однако остались не согласованными финансовые условия сотрудничества.

### - Каких еще договоренностей удалость достичь?

- В рамках конгресса проведены переговоры с Президентом ИФЛА Донной Шидер и председателем секции по генеологии и локальной истории Боженой Расмуссен о проведении сессии «Франциск Скорина и возникновение книгопечатания в Восточной Европе» для руководителей национальных библиотечных учреждений региона Восточной Европы и заинтересованных международных организаций в рамках ИФЛА - 2017.

Это мероприятие будет представлять большой интерес для всей мировой общественности и окажет содействие в налаживании тесных взаимоотношений между нашей страной и ее зарубежными партнерами. Проведение сессии в рамках Конгресса ИФЛА в Польше будет особенно знаменательно в связи с тем, что с этой страной в значительной степени связан творческий путь Франциска Скорины. В частности, в Краковском университете он получил ученую степень бакалавра философии, непосредственно во Вроцлаве в Университетской библиотеке хранятся несколько экземпляров оригиналов книг, изданных Скориной.

Необходимо отметить и заинтересованность представителей Библиотеки Конгресса США и Нью-Йоркской публичной библиотеки в участии в Между-

народном конгрессе «Библиотека как феномен культуры» (октябрь 2016 г.) и выставке «Франциск Скорина и его эпоха» (сентябрь-октябрь 2017 г.).

#### - Какие еще мероприятия были организованы в рамках форума?

- По случаю визита в Библиотеке Конгресса прошел семинар с участием представителей госдепартамента, аналитиков, СМИ и общественности. В ходе семинара мною были презентованы мероприятия, проводимые в Беларуси и за рубежом в ознаменование 500-летия белорусского и восточнославянского книгопечатания. Особое внимание было уделено проекту переиздания факсимильных изданий книжного наследия Франциска Скорины.

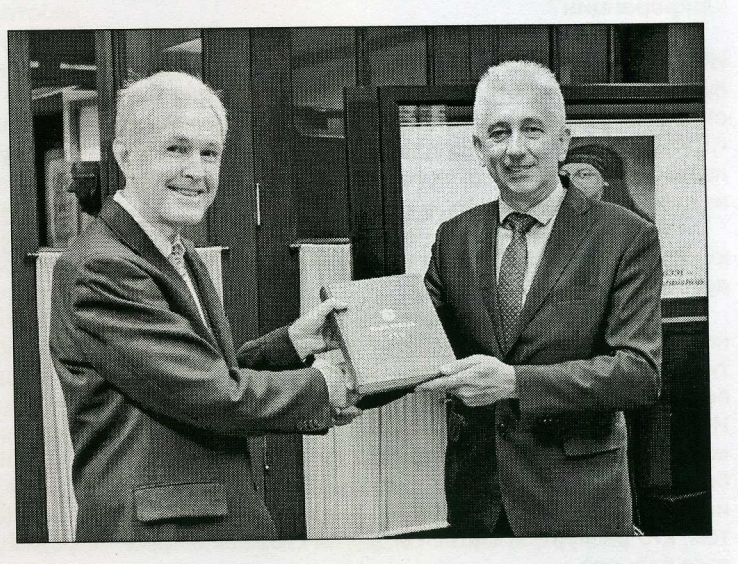

В мероприятиях приняли участие руководители посольства Беларуси в США Павел Шидловский и Генконсульства Беларуси в Нью-Йорке Виктор Саверченко.

## - Как Вы видите интеграцию Республики Беларусь в мировое информационное пространство?

- Для начала необходимо продолжить работу по участию Национальной библиотеки Беларуси в проектах Мировой цифровой библиотеки, возобновить переговоры с OCLC о присоединении Беларуси к информационному ресурсу WorldCat. Следующий этап - инициирование изменений и дополнений в законодательство Республики Беларусь по вопросам интеллектуальной собственности и авторского права и обязательного экземпляра изданий, поступающих в библиотеки, внесение дополнений и исключений, направленных на отражение современных изданий в электронных коллекциях библиотек Беларуси.

- Что, на Ваш взгляд, является залогом успешных преобразований в библиотечном деле?

- Я уверен, что наш успех зависит от желания и умения мыслить современно, видеть перспективу, осознавать, почему и как меняется общество и находить реальные рычаги для собственных преобразований. Хочу подчеркнуть, что в реализации любого проекта многое зависит от сплоченности команды, ее профессионализма, четкого следования стратегии развития своего учреждения.

- Роман Степанович, большое спасибо за содержательное интервью. Надеемся, что представленный опыт зарубежных коллег будет полезен для библиотечной системы Республики Беларусь.

Беседовала Людмила Кирюхина